## **Download free Adobe Photoshop CC 2018 Full Version Free License Key [32|64bit] {{ lAtest release }} 2023**

Installing Adobe Photoshop is relatively easy and can be done in a few simple steps. First, go to Adobe's website and select the version of Photoshop that you want to install. Once you have the download, open the file and follow the on-screen instructions. Once the installation is complete, you need to crack Adobe Photoshop. To do this, you need to download a crack for the version of Photoshop that you want to use. Once you have the crack, open the file and follow the instructions to apply the crack. After the crack is applied, you can start using Adobe Photoshop. Be sure to back up your files since cracking software can be risky. With these simple steps, you can install and crack Adobe Photoshop.

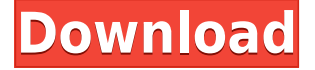

The list of changes included some minor changes to brushes, a new threading model, a more powerful smart searcher, new features in the history panel, a better checkerboard grid, lens correction improvements, a revamped output (now you can easily batch process your output to and from other applications), new feedback tool, better presets, a new curve, warping tools, edge selection, and improved detail tools all make this version of Lightroom more than worthy of your attention. Photoshop is an image editing software which helps to edit and manipulate the images. It is an image editing program that allows you to make corrections to images and colour pictures, add special effects, and transfer them to other devices, printers, and scanners. Use Photoshop for basic photo editing including cropping, rotating, and resizing. You can also enhance or change the look of your photograph with a variety of options including removing blemishes and correcting flaws. The worst part is that the image editing and design software can get a lot of valuable information about your personal existence. I don't know if you have ever used this amazing software, but it's a brutal trick that you can get into a user's personal details and than you can steal their personal information. Adobe has many types of information such as customer information, marketing, location, financial, and personal pieces of information. Then you can use the most of editing and design software. UserID and Password are the basic password when you connect with another Adobe software, but the customer has a big problem who don't know what they are. So it is very important and necessary to secure Adobe Photoshop carefully.

## **Download free Adobe Photoshop CC 2018Full Product Key For Mac and Windows {{ upDated }} 2022**

**What It Does:** The Select tool is used for all of the common actions that you would use in a landscape or architecture editing process. The select tool gives you the ability to select and modify any of the many shapes in your design, or any of the features that are built into the program. You can even paste two or more objects together. You can use this tool requires you to have a basic understanding of how to use the slicing and using the "pixel fly hack" for text. Adobe Photoshop Creative Cloud Monthly Subscription with Extended Edit Features for \$19.97 every month. The monthly subscription expires after your first 30 days of consecutive subscription use. You can pause your subscription at any time with no penalties. The monthly subscription includes extended edit features like Content Aware Fill (C2), Smart Objects, and the only one-click image corrections, including lens distortion, vignette correction, geometric distortion, chromatic aberration, and color correction. (Adobe will contact you to confirm or cancel this purchase at the end of your first 30 days. If you cancel or you haven't confirmed your purchase by then, you'll be charged for the next month of ongoing usage.) An example of this would be if you want to add any type of customization to your website. Adobe can help with this by offering a wide array of plugins that can be utilized to customize a site perfectly. Once you've edited an image, you can view the full, original photo, choose to sync only a photo or only slideshow images, or send the image to your favorite social network or service. You can even edit your photos and then sync them to your other devices. If you have Adobe Photoshop Lightroom on your mobile device, you can export the photo you've edited back to Lightroom to share it with others. This is perfect for sharing your work online, on social networks, or by email. e3d0a04c9c

## **Adobe Photoshop CC 2018 Activation Key License Code & Keygen x32/64 {{ Hot! }} 2023**

It is a powerful image editing tool used for professional and proficient image editing. The Photoshop is designed to edit the images with the aid of a world-class data base which is called Adobe Photoshop. Every new version has some new features, and if they are not used by the users, they may not be improved with time. And the users also suggest more features which make more improvements with time. Photoshop is a kind of software to edit the digital images. It gives significant power to modify various files and photographed products. The users can make effective changes to the digital images. It includes many powerful features that are not included in other software products. The SnapCreative is known for their photo editing software and applications.It allows you to edit the images with ease. There are many features that make it a kind of software product that is completely useful for editing the photos. It also provides a number of tools, that are essential for the image editing. It allows you to do a photo editing on editing softwares. The software is used to edit the images. It is a powerful image editing software with many features that are used for the image editing. It opens lots of files and supports all major platforms and can come with high quality software. The image editing software is very effective and used by professionals. It is a powerful editing software which is used for the image editing. It supports different platforms and all major operating systems. It also provides a quick and easy to use but effective software. It has the ability to edit the images with multiple options and to provide better features. It also improves the images with other touches.

photoshop for pc app download downloaded fonts not showing up in photoshop how to put downloaded fonts into adobe photoshop how to move downloaded fonts into photoshop view downloaded fonts in photoshop photoshop for pc windows 7 free download photoshop for pc windows 10 free download photoshop for pc windows 8.1 free download adobe photoshop for pc windows 7 32 bit download photoshop mod for pc download

With the levels layer, you can click and drag the slide of brightness and darkness in the image. You can edit with a low-light to increase brightness and a high-light to decrease brightness. This lets you adjust the brightness with the precision you prefer. Be it for the sky, face or any photo, curves is the most used tool of repairing and recovering photos. And due to the immense effect of curves over manual editing, it has replaced the old trend of using gradient tool. It has replaced some tools quite properly in the field of editing. Adobe Photoshop, one of this world's most renowned graphic design software has come a long way ever since its inception. The collaborative environment of team members prompted them to keep enhancing and developing the photo editing and designing tool. Whether you are a novice designer or a professional, Photoshop has something for you. It has more and more features and has become extremely important for creative designers. Here are some

features that improved the graphic designing and photo editing software.

- 1. The first versions of Photoshop were only for PC, and later Adobe made the software available for multiple platforms of desktop, mobile and tablet devices.
- 2. We have now a library of tools such as Adobe Fireworks, Adobe Flash, Adobe Illustrator and Adobe Photoshop which enable the users to create professional-looking graphics.
- 3. You can work with both the RAW and JPG (Joint Photographic Experts Group) files, thus saving a lot of time.
- 4. We can also adjust the brightness, contrast, hue, saturation and tint in a single photo or mutiple photos at a time.
- 5. Another useful tool is the HDR (High Dynamic Range) Photo Editing or Lighting adjustment. By using the HDR editing feature, we edit an image with a range of colors.
- 6. The Artistic Edges are added to the edges of the images, making the image look completely new and more professional.

Adobe Photoshop has a sidebar that groups many of the image-editing tools into free-form categories. These tools appear in the sidebar in the order that you use them most, so you can learn them simply by opening up a picture and clicking on the tool. Within the tool box of Photoshop, there are a number of tools for all sorts of uses. Photoshop has a wide range of tools, such as a paintbrush, a pencil, text, and so forth. Some of the tools apply effects to a part of the image, and some of them apply effects to the whole image. Though the tools are easy to use, it's a bit difficult to use them without seeing a tutorial., You can save an image as a PDF file, JPG file, GIF file, or a RAW file. The RAW file type is used for images that are captured on digital cameras. You can open up a RAW file on a computer and then make adjustments directly, which makes it easy to sort and combine things. You can also open up RAW-file images right on your computer. This is especially useful if you are dealing with photos taken with your smartphone, where the RAW format permits a great deal of control over the image. Images saved in JPEG format can be edited by Photoshop Elements using the same tools that Photoshop applies to JPEGs. Once you have finished editing a JPEG file, you can save it without losing any of the original or any changes you have made. So, you'll have several copies of the same photo, each one with different transformations applied to it. By default, Photoshop Elements comes with a handful of tools for editing and organizing photos, like Curves, Control Points, and Levels, some tools for blurring the effect and tinting the effect. But once you open the photo into Photoshop, you'll have many more photo-editing tools similar to what you can do in the professional version of Photoshop.

<https://zeno.fm/radio/cd-driver-bolt-bl1> <https://zeno.fm/radio/mahabharata-book-in-tamil-pdf> <https://zeno.fm/radio/wondershare-dr-fone-10-2-1-crack-plus-product-key-2020-updated> <https://zeno.fm/radio/phoenix-rc-simulator-launcher> <https://zeno.fm/radio/kentec-loop-explorer> <https://zeno.fm/radio/easyworship-6-bibles> <https://zeno.fm/radio/wmshua-xperia-c-download-free-12> <https://zeno.fm/radio/code-lyoko-quest-for-infinity-wii-iso-download> <https://zeno.fm/radio/istripper-v1-358-virtual-strip-club-64-bit> <https://zeno.fm/radio/europe-v02-20-bios-ps2>

From a reading of Adobe's quarterly reports from the past two years, it appears that the company slowly began to pull back the Creative Cloud subscriptions in the middle of 2016. Then, the damage was done. On March 31, 2017, Adobe announced that it would be shutting down the Creative Cloud prepaid subscription model effective at the end of April. According to a report from Reuters, the company has no plans to return to the prepaid plan in the future. In one of the most notable announcements of the MAX showcase, Chris LeBeau, product lead of the Lightroom team, shared that Adobe is adding yet another significant update to Lightroom CC to the list of new innovations for photographers. In a wide range of improvements to the tools and features, including updates to Camera RAW and Retouch Panel features, the user interface, intelligent corrections, and improved performance, the updates bring real-time previews of lens corrections, a suite of tools for retouching and tweaking images in the browser, including a one-click Fix tool and a new feature called Adjustment Layers that preserves the look of an image without changing it. With every update, Adobe continues to create groundbreaking digital experiences for our users. "2018 has been the year of 'keen AI', where AI is making an impact in every area of our lives. At Adobe, we are at the forefront of the creative technology industry with our deep experience in AI and in the combination of AI with Photoshop assets and Photoshop DNA. With the release of Lightroom this fall, and new features in the Photoshop family, we continue to innovate and deliver solutions across all of our workflows while building on our legacy and expertise," said Dan Roam, chief product officer, Adobe.

5. Learn to use a layer mask. When you're working on Photoshop you may run into the situation that you have a layer and it is not visible. These visible layers remain visible unless you use the layer mask. 4. Gradient Fill – This is another tool that allows the user to make quick adjustment to a specific part of an image. This is particularly useful when working with shadows or other effects, such as hue, saturation, or brightness. The tool is available in Photoshop CC. 2. **Raster Editing:** Adding and editing raster images is one of the critical components of Photoshop. You can add and edit your images through layers and channels. You can also define the color of the pixels and the transparency of the layer. Photoshop is a powerful tool, which allows the users to create a variety of elements in any digital picture. It is a very interactive tool that allows the users to perform all the operations like cropping, rotating, enhancing the color or contrast, retouching, and much more. 7. **Advanced Text Editing:** Photoshop has a very advanced text editing system. You can insert text, edit text and apply special effects like effects, frames, and borders. It is based on layers and you can change the text flow. 1. **Image Management System:** Adding images to Photoshop is very simple, drag and drop is the only method of adding images. Images can be added to a specific layer or any layer. You can use the image search or can create your own image search box to tag images or group them.